# CLSI EP9-A3 在两种血细胞分析仪检测系统 比对中的应用

苏航就, 周程艳, 阳文辉

基金项目: 广西医药卫生计划课题(编号:Z20170338)

作者单位 : 530021 南宁.广西壮族自治区人民医院检验科 (苏航就,阳文辉).皮肤科真菌实验室 (周程艳) 作者简介: 苏航就(1984-),男,研究生学历,学士学位,主管技师,研究方向:临床检验诊断学。E-mail:358960298@qq.com 通讯作者: 阳文辉(1987-),男,硕士,主管技师,研究方向:临床检验诊断学。E-mail:421726049@ qq. com

[摘要] 目的 采用美国临床和实验室标准化协会(CLSI)EP9-A3 文件,探讨两种血细胞分析仪检测结果 的可接受性。方法 参考 CLSI EP9-A3 文件, 以 Sysmex XE-2100 血细胞分析仪为参比系统, 在 Sysmex XE-2100 血细胞分析仪和迈瑞 BC-5800 血细胞分析仪均处于正常状态下,分别检测 40 份新鲜抗凝全血,对白细胞(WBC)、 红细胞(RBC)、血红蛋白(Hb)、血小板(PLT)、平均红细胞体积(MCV)检测结果,通过 ESD 法进行离群值检 验,评估偏移。选用最佳回归模型拟合回归方程,计算各项目的 95% 置信区间(CI) 和医学决定水平处的偏 移。以 1/2 CLIA'88 允许误差为标准判断偏移是否可接受。结果 两种血细胞分析仪检测结果中 WBC、MCV 不具有可比性,RBC、Hb、PLT 项目结果具有可比性。结论 CLSI EP9-A3 能够用于评价不同血细胞分析仪检 测系统的可比性,同一实验室不同血细胞分析仪检测系统应定期执行比对试验,并应该根据比对结果做出相 应处理,以便为临床提供准确可靠的血细胞分析检测数据。

[关键词] 血细胞分析仪; EP9-A3 文件; 比对试验 [中图分类号] R 446 [文献标识码] A [文章编号] 1674-3806(2019)07-0751-04 doi:10.3969/j. issn. 1674 - 3806. 2019. 07. 12

Application of CLSI EP9-A3 in comparison of two blood cell analyzer detection systems SU Hang-ju, ZHOU Cheng-yan, YANG Wen-hui. Department of Clinical Laboratory, the People's Hospital of Guangxi Zhuang Autonomous Region, Nanning 530021, China

[Abstract] Objective To explore the acceptability of the test results between two kinds of blood cell analyzer using the Clinical and Labratory Standards Institute(CLSI) EP9-A3 files. Methods Refering to CLSI EP9-A3 files and Sysmex XE-2100 blood cell analyzer as reference system, we detected 40 fresh anticoagulated whole blood samples respectively, using Sysmex XE-2100 and Mindary BC-5800 blood cell analyzers in a normal condition. The detection results of white blood cell(WBC), red blood cell(RBC), hemoglobin(Hb), platelets(PLT) and mean corpuscular volume (MCV) were compared between the two system. The outliers inspection and offset were evaluated by ESD method. Choose the best regression model fitting regression equation to calculate the  $95\%$  confidence interval( $CI$ ) and medical decision level of each item. 1/2 CLIA'88 permitted error was taken as a standard to determine whether a deviation was acceptable. Results The test results of WBC and MCV could not be comparable between the two kinds of blood cell analyzer, but the test results of RBC, Hb and PLT can be comparable between the two kinds of blood cell analyzer. Conclusion CLSI EP9-A3 can be used to compare different kinds of blood cell analyzer, and different kinds of blood cell analyzer should be compared regularly in the same laboratory to provide reliable test results for clinical applications.

[Key words] Blood cell analyzer; EP9-A3 files; Comparison test

随着科技的日益发展,血细胞分析仪检测结果 的准确度、精密度都有了很大的提高,其在检验医学 领域的应用越来越广泛且重要[1]。但是,在不同检 测系统间由于方法学、测量程序校准、精密程度、试 剂等方面存在差异,以及仪器飘移故障等因素的影

响,会造成同一项目测定结果出现差异<sup>[2]</sup>。本研究 参考 2013-08 美国临床和实验室标准化协会 (Clinical and Labratory Standards Institute, CLSI) 发布的 EP9-A3 文件 $[3]$  和国际血液学标准化委员会 (International Council for Standardization in Haematology, ICSH)  $\overline{\mathbf{\hat{x}}}$ 

件14」,对本实验室所使用的两台血细胞分析仪测定 结果进行比对,以确保实验室检测结果的一致性,为 临床疾病诊疗提供准确、可比的血细胞分析数据。

## F 资料与方法

1.1 一般资料 选择来自广西壮族自治区人民医 院健康体检者或门诊、住院患者的 40 份新鲜抗凝全 血标本 [乙二胺四乙酸二钾 (EDTA-K2)抗凝 ], 标本 的白细胞 $(\text{WBC})$ 、红细胞 $(\text{RBC})$ 、血红蛋白 $(\text{Hb})$ 、 血小板 (PLT)、平均红细胞体积 (MCV)浓度在线性 范围内均匀分布,所有标本在采集 2 h 内完成检测。 1.2 仪器与试剂 Sysmex XE-2100 血细胞分析仪 和迈瑞 BC-5800 血细胞分析仪及相应厂家配套试 剂,所有试剂均在有效期内使用。质控物均为原装 配套质控物。

1.3 方法

1.3.1 标本测定 以 Sysmex XE-2100 血细胞分析 仪为参比系统, 迈瑞 BC-5800 血细胞分析仪为待评 系统。参比系统和待评系统分别测定质控物,质控 在控后开始检测实验标本。按照 CLSI EP9-A3 文件 要求,分别选取 WBC、RBC、Hb、PLT、MCV 浓度在测 量线性范围内均匀分布的 40 份新鲜抗凝全血标本在 两台血细胞分析仪上进行随机测定,记录测定结果。

1.3.2 离群值检查 按照 CLSI EP9-A3 文件要求, 通过 ESD(extreme studentized deviate)法进行离群值检 验。具体步骤按照 EP9-A3 文件及文献<sup>[5,6]</sup> 所述进行。

1.3.3 方法比对与偏移评估 绘制散点图、频数分 布图和偏差图,同时选用合适的普通线性回归(ordinary linear regression, OLR)、加权最小二乘法 (weighted least squares, WLS)、Passing-Bablok(P-B)模型拟合回 归方程,并计算各参数的 95% 置信区间(CI)和医学决 定水平处的偏移,以美国临床实验室修正法案(Clinical Laboratory Improvement Amendemts of 1988, CLIA'88)的  $1/2$  允许误差(WBC ≤ ±7.5%, RBC ≤ ±3%, Hb ≤  $\pm 3.5\%$ , PLT  $\leq \pm 12.5\%$ , MCV  $\leq \pm 3.5\%$ ) 为标准 判断偏移是否可接受 $^{\left[7\right]}$ 。

1.4 统计学方法 应用 Microsoft Excel 2007、SPSS 21.0 和 MedCalc 软件进行统计学分析。计量资料

以均数 ± 标准差(x ± s) 表示, 回归和偏移分析采用 OLR、WLS、Passing-Bablok 模型计算, OLR 和 WLS 回归模型使用 SPSS21.0 软件建立, Passing-Bablok 回归模型使用 MedCalc 软件建立。

### 2 结果

2.1 离群值检验结果 对各项目 1~40号标本检测 结果绘制散点图,结果显示无明显异常值点。ESD法 定量检验结果显示, 40 份标本检测数据中 RBC、 MCV、Hb 无离群值. WBC 5、8 号. PLT 35 号为离群 值,离群点剔除后,补充相应浓度标本,重新分析,未 发现离群值。

2.2 方法比对与偏移评估结果

2.2.1 偏差图分析方法间差值的潜在特征 参照 EP9-A3 文件及文献对无离群值的 40 个结果绘制偏 差图。偏差图结果显示, Sysmex XE-2100 血细胞分析 仪和迈瑞 BC-5800 血细胞分析仪系统间差值、PLT 差值 具有恒定标准差(SD)变化, WBC、MCV 差值具有恒 定变异系数(CV)变化,RBC、Hb 差值为混合变化。 2.2.2 偏移初步估算 绘制 Sysmex XE-2100 血细 胞分析仪和迈瑞 BC-5800 血细胞分析仪系统间差值 频数柱状图,结果显示,WBC、RBC、Hb、MCV 为正态 分布,可用参数检验(平均值)估算偏移;PLT 为非 正态分布,需利用非参数检验(中位值)估算偏移。 经计算排除离群值后,40份标本差值的平均值估算 偏移分别为 WBC: -20.66%, RBC: -1.45%, Hb: -1.30%, MCV: 4.69%; 中位值估算偏移分别为 PLT: -1.75%, WBC、MCV 两项偏移 > 1/2CLIA'88 允许 误差, RBC、Hb、PLT<1/2CLIA'88 允许误差。

2.2.3 回归分析 对各项目测定结果的散点图和 偏差图进行目测分析后,结合两系统测定结果差值 的变化特性,选择适用的回归模型。PLT 差值为恒 定 SD,采用 OLR 模型进行回归分析; WBC、MCV 差 值为恒定 CV,采用 WLS 模型进行回归分析;RBC、 Hb 差值为混合变化, 则采用 Passing-Bablok 回归模型 进行回归分析。回归方程及其各参数结果见表 1。将 各参数医学决定水平分别代入回归方程,其偏移结 果见表 2。

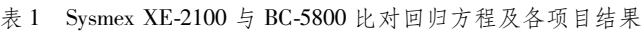

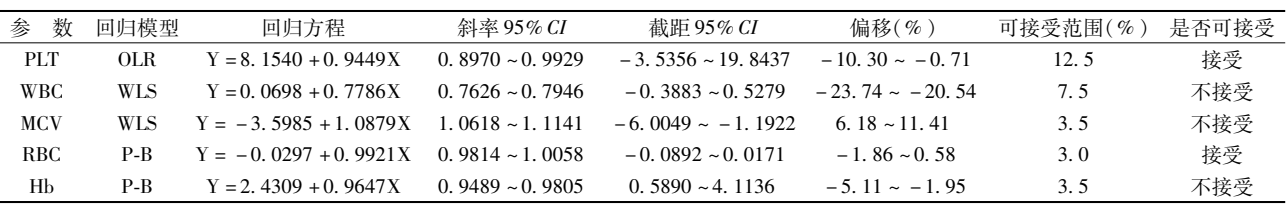

注: X 为参比系统 Sysmex XE-2100; Y 为待评系统 BC-5800

表 2 Sysmex XE-2100 与 BC-5800 比对回归模型医学决定水平处的偏移结果

| 参          | 数 | 回归模型       | 回归方程                    | 医学决定水平<br>(X <sub>c</sub> ) | 估值<br>(Yc) | $(Xc + Yc)/2$ | 绝对偏移     | 相对偏移<br>$(\%)$ | 可接受范围<br>$(\%)$ | 是否可接受 |
|------------|---|------------|-------------------------|-----------------------------|------------|---------------|----------|----------------|-----------------|-------|
| <b>PLT</b> |   | <b>OLR</b> | $Y = 8.1540 + 0.9449X$  | 50                          | 55.40      | 52.70         | 5.40     | 10.25          | 12.5            | 接受    |
|            |   |            |                         | 100                         | 102.64     | 101.32        | 2.64     | 2.61           | 12.5            | 接受    |
|            |   |            |                         | 600                         | 575.09     | 587.55        | $-24.91$ | $-4.24$        | 12.5            | 接受    |
|            |   |            |                         | 1000                        | 953.05     | 976.53        | $-46.95$ | $-4.81$        | 12.5            | 接受    |
| <b>WBC</b> |   | <b>WLS</b> | $Y = 0.0698 + 0.7786X$  | 3                           | 2.41       | 2.71          | $-0.59$  | $-21.77$       | ± 7.5           | 不接受   |
|            |   |            |                         | 11                          | 8.63       | 9.82          | $-2.37$  | $-24.13$       | ± 7.5           | 不接受   |
|            |   |            |                         | 30                          | 23.43      | 26.72         | $-6.57$  | $-24.59$       | ± 7.5           | 不接受   |
| <b>MCV</b> |   | <b>WLS</b> | $Y = -3.5985 + 1.0879X$ | 80                          | 83.44      | 81.72         | 3.44     | 4.21           | 3.5             | 不接受   |
|            |   |            |                         | 100                         | 105.19     | 102.60        | 5.19     | 5.06           | 3.5             | 不接受   |
| <b>RBC</b> |   | $P-B$      | $Y = -0.0297 + 0.9921X$ | 3.5                         | 3.44       | 3.47          | $-0.06$  | $-1.73$        | $\pm$ 3.0       | 接受    |
|            |   |            |                         | 4.5                         | 4.43       | 4.47          | $-0.07$  | $-1.57$        | $\pm$ 3.0       | 接受    |
|            |   |            |                         | 6.8                         | 6.72       | 6.76          | $-0.08$  | $-1.18$        | $\pm$ 3.0       | 接受    |
| Hb         |   | $P-B$      | $Y = 2.4309 + 0.9647X$  | 45                          | 45.84      | 45.42         | 0.84     | 1.85           | ± 3.5           | 接受    |
|            |   |            |                         | 95                          | 94.08      | 94.54         | $-0.92$  | $-0.97$        | ± 3.5           | 接受    |
|            |   |            |                         | 180                         | 176.08     | 178.04        | $-3.92$  | $-2.20$        | ± 3.5           | 接受    |
|            |   |            |                         | 230                         | 224.31     | 227.16        | $-5.69$  | $-2.51$        | ± 3.5           | 接受    |

注: X 为参比系统 Sysmex XE-2100: Y 为待评系统 BC-5800

#### 3 讨论

3.1 根据 CLIA'88 以及国际标准化组织颁布的医 学实验室认可标准 ISO15189[8]的要求,临床实验室 有必要对检验分析系统或方法的分析性能进行评 价。EP9-A2 文件<sup>[9]</sup> 在临床中的应用已有超过10年 的历史,目前大部分实验室还在采用 EP9-A2 文件 方案进行评价和比对仪器。EP9-A3 新版文件于 2013-08 发布, 其中 EP9-A3 与 EP9-A2 在统计方法 的选择上差异最为明显。EP9-A2 规定方法间差值 仅通过 OLR 模型拟合,根据相关系数 R2 粗略估计样 本浓度范围是否合适(R2≥0.95),如果数据未能通过 合适范围检查时,则使用分部残差法计算平均偏移,而 EP9-A3 则提供了 OLR、WLS、Deming 和 Passing-Bablok 4 种回归模型,比对后,首先根据散点图和偏差图进 行分析,结合方法间差值的变化特性(恒定CV变化、 恒定 SD 变化、混合变化)选择适当的模型拟合回归 方程,最后通过计算斜率的95% CI 获得方法间的比 例偏移。相比 EP9-A2 等以前的几个版本, EP9-A3 的实验方案及统计方法等均有较大修改,其应用范 围更广,可操作性更强,方案设计更合理,统计分析 更科学[10]。

3.2 本研究按照 EP9-A3 文件要求,首先绘制了两 台血细胞分析仪检测系统各个项目测定结果的散点 图,运用 ESD 方法确认并剔除了离群值, 进一步分析 数值的偏差图及频数柱状图。结果显示两台仪器 PLT 测定结果差值为恒定 SD 变化,呈非正态分布,计算其 中位值,初步评估两台仪器系统间偏移为-1.75%, 但其准确性和适用性不高,因此进一步使用 OLR 模 型进行回归方程拟合分析。WBC、MCV 差值为恒定 CV,采用 WLS 进行回归分析;RBC、Hb 差值为混合 变化,则采用 Passing-Bablok 回归模型进行回归分 析。回归分析结果显示5个参数间的偏移分别为 PLT:  $-10.30\%$  ~  $-0.71\%$ , WBC:  $-23.74\%$  ~  $-20.54\%$ , RBC:  $-1.86\% \sim 0.58\%$ , Hb:  $-5.11 \sim -1.95\%$ , MCV:6.18%~11.41%。结果提示 WBC、MCV、Hb 测定结果不具有可比性, RBC、PLT 测定结果具有可 比性。两种血细胞分析仪检测系统测定结果比对显 示, WBC、MCV、Hb 测定结果不可比, 导致结果不可 比的可能原因包括:仪器使用期限过长;未能严格定 期做好仪器保养;管道、吸样针老化等问题导致性能 欠佳;方法学差异。根据此次比对结果,本实验室制 定以下两种应对方案: (1)短期内寻求厂家工程师 支持,全面查找仪器系统问题(后经查证存在仪器 管路老化、WBC 冲洗池脏堵等系统问题),更换相应 配件,做好全面保养和校准,校准后比对仍不通过的 则根据对应回归方程调整待评系统相关系数后重新

比对,比对通过后暂时继续使用该血细胞分析仪检 测系统。(2)加强质量控制监控,并且提醒相关工 作人员关注患者标本检测结果,同时报告科室领导 申请订购新的血细胞仪分析检测系统。

3.3 通过本实验研究表明,同一样本在不同检测系 统检测相同的检验项目时其结果间会存在一定的偏 差,导致结果发生偏差的原因有很多,可能是不同分 析系统检测原理上存在差异,也可能是仪器使用期 限过长、相关管路、配件老化以及试剂和校准品稳定 性差等。在临床中,我们必须重视不同检测系统之 间的差异,有必要进行定期的比对,或者在我们认为 仪器检测结果有可能出现偏差的时候进行比对 $^{\left[11$ ~13 $\right]}$ 。 在各检测系统稳定的情况下,用参比系统(通过国 家卫健委室间质评并可溯源的系统)对待评检测系 统参照 CLSI EP9-A3 进行比对评估, 能够获得更科 学可靠的比对结果。实验室应该根据比对结果立即 做出相应处理措施,以便为临床诊疗提供更可靠的 检验结果 $^{\left[14,15\right]}$ 。

#### 参考文献

- 1 刘莘烽, 莫武宁, 兰会华. 血细胞分析仪实验数据比对分析[J]. 中国临床新医学, 2009, 2(3): 241-244.
- 2 王 薇,王治国,钟 堃,等. 同一医院内白细胞计数在 3 台不同 血细胞分析系统上可比性验证[J]. 国际检验医学杂志, 2011, 32  $(5)$ : 620 - 621.
- 3 Clinical and Laboratory Standards Institute. Measurement procedure comparison and bias estimation using patient samples; Approved Guideline-Third Edition  $\lceil S \rceil$ . CLSI EP9 - A3, 2013.
- 4 England JM, Rowan RM, Van Assendemft OW, et al. Protocol for e-

valuation of automated blood cell counters. International Committee for Standardization in Haematology (ICSH) [J]. Clin Lab Haematol.  $1984, 6(1)$ : 69 - 84.

- 5 徐建华, 刘冬冬, 戴永辉, 等. CLSI EP9-A3 在临床生化方法学比 对中的应用[J]. 中华检验医学杂志, 2015, 38 (5): 346 - 348.
- 6 庄俊华,徐 宁,陈 茶,等. 医学实验室质量体系文件范例 [M]. 第2版. 北京: 人民卫生出版社, 2015:826-842.
- 7 张诗诗,王 薇,赵海建,等. 美国临床实验室的质量控制要求 [J]. 中华检验医学杂志, 2016, 39(8): 654-656.
- 8 Burnett D. ISO 15189: 2003 quality management, evaluation and continual improvement [J]. Clin Chem Lab Med,  $2006, 44(6)$ : 733 -739
- 9 CLSI EP9-A2. Method Comparison and Bias Estimation Using Patient Samples, Approved Guideline-Second edition [S]. Wayne, PA:  $CLSI$ . 2002.
- 10 徐建华, 刘冬冬, 黄宪章, 等. 新指南 CLSI EP9-A3 在方法学比对 及偏移评估中的应用[J]. 中华医学杂志, 2015, 95 (12): 894 -897.
- 11 黄永富,曹兴建. 三个不同血细胞分析检测系统间检验结果的偏 差评估与比对性研究[J]. 现代检验医学杂志, 2012, 27 (6): 86 - $91.94.$
- 12 魏 静,冷姗姗. Sysmex 不同型号血细胞分析仪检测结果比对 和偏倚评估[J]. 检验医学与临床, 2016, 13(10): 1399-1401.
- 13 胡 莉,韦永琼. 不同型号血细胞分析仪检测结果的比对分析 [J]. 国际检验医学杂志, 2016, 37 (12): 1687-1688.
- 14 石 文. 戴永辉. 邱 峰. 等. CLSI EP9-A3 在血液分析仪比对中 的应用[J]. 临床检验杂志, 2016, 34(1): 67-69.
- 15 施雄飞,林 云,张兴宗,等. 新指南 CLSI EP9-A3 在凝血分析仪 比对中的研究与运用[J]. 检验医学与临床, 2017, 14 (13): 1901 -1902, 1905.
- [收稿日期 2019-01-02][本文编辑 余 军 吕文娟]

# 《中国临床新医学》杂志投稿须知

#### 凡投本刊的稿件,除按学术论文格式要求书写外,务请完善以下内容与项目:

- 1. 中文摘要、关键词(按规范格式书写)。
- 2. 英文题目,作者(汉拼),英文单位名称,英文摘要和关键词(按规范格式书写)。
- 3. 论文的统计学处理方法。
- 4. 单位投稿介绍信。
- 5. 作者简介(姓名、出生年、性别、学历、学位、职称、研究方向)。
- 6. 第一作者联系地址、邮编、电话和 E-mail。

·本刊编辑部 ·